## Package 'mas'

April 8, 2024

Type Package Title Marker Association Studies Version 0.3 Date 2024-04-08 Author Alencar Xavier [aut, cre], Shizhong Xu [aut, ctb] Maintainer Alencar Xavier <alenxav@gmail.com> Description Genome-wide association analysis that accommodate membership information, variance adjustment, and correlated responses. License GPL-3 Imports Rcpp, truncdist LinkingTo Rcpp, RcppEigen **Depends** R ( $>= 3.2.0$ ), methods ( $>= 3.2.0$ ) NeedsCompilation yes Repository CRAN

Date/Publication 2024-04-08 16:30:02 UTC

### R topics documented:

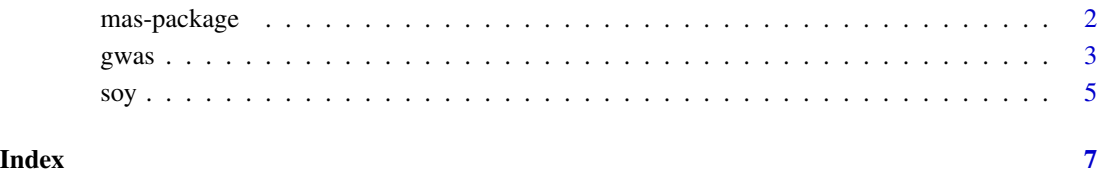

<span id="page-1-0"></span>

#### Description

Genome-wide association analysis that accommodate membership information, variance adjustment, and correlated responses.

#### Details

The DESCRIPTION file:

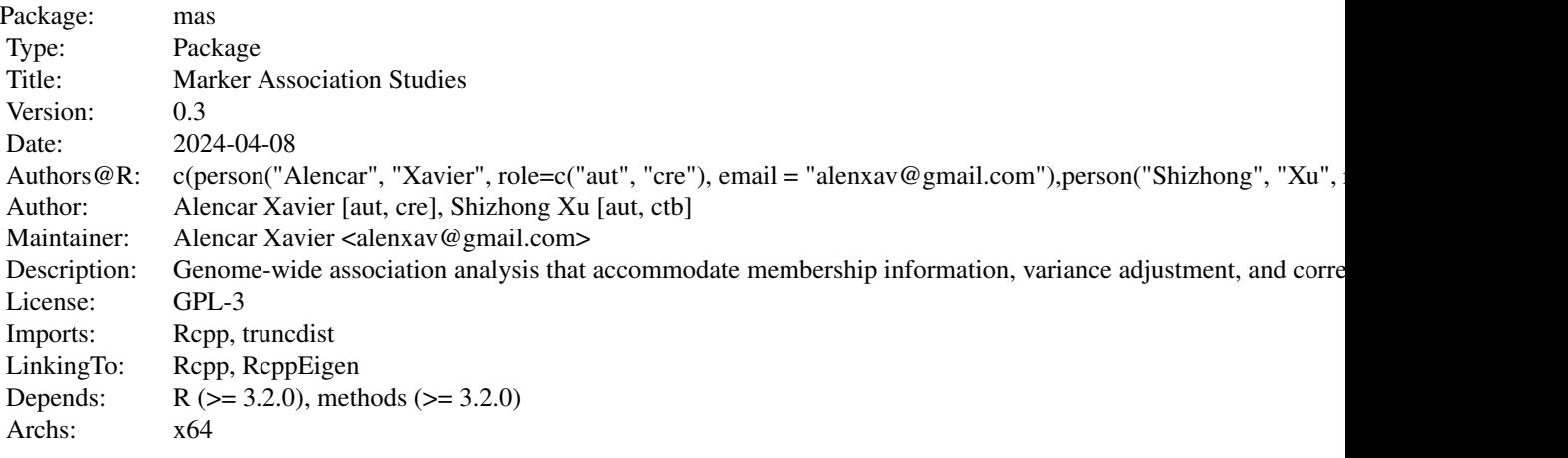

Index of help topics:

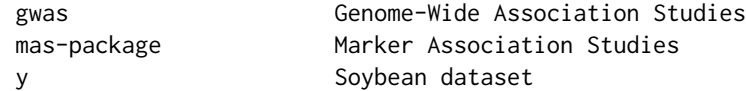

#### Author(s)

Alencar Xavier [aut, cre], Shizhong Xu [aut, ctb] Maintainer: Alencar Xavier <alenxav@gmail.com>

#### References

Wei, J. and Xu, S., 2016. A random-model approach to QTL mapping in multiparent advanced generation intercross (MAGIC) populations. Genetics, 202(2), pp.471-486.

Xavier, A. and Habier, D., 2022. A new approach fits multivariate genomic prediction models efficiently. Genetics Selection Evolution, 54(1), pp.1-15.

#### <span id="page-2-0"></span>gwas  $\sim$  3

#### Examples

```
## Not run:
# load the toy dataset
data( soy )
# run gwas
fit1 = gwas(y[w], Z[w,], pop[w])# adjust variances
fit2 = CorrectBeavis( fit1 )
# Compare before and after correction
plot( fit1, h2=TRUE, col=8, pch=20) # display QTL h2
plot( fit2, h2=TRUE, add=TRUE, pch=20, type='o') # adjusted QTL h2
legend('topleft',pch=16,col=c(8,1),c('Before correction','After Beavis correction'))
## End(Not run)
```
#### gwas *Genome-Wide Association Studies*

#### Description

Genome-wide association analysis that allows for integrating population membership into the analysis and information from correlated traits.

#### Usage

```
GWAS(Y,GEN,M,NumPCs=3,maxit=500,logtol=-8,cores=1,verb=TRUE)
CorrectBeavis(fit,verb=TRUE)
gwas(y,GEN,m,...)
```
#### Arguments

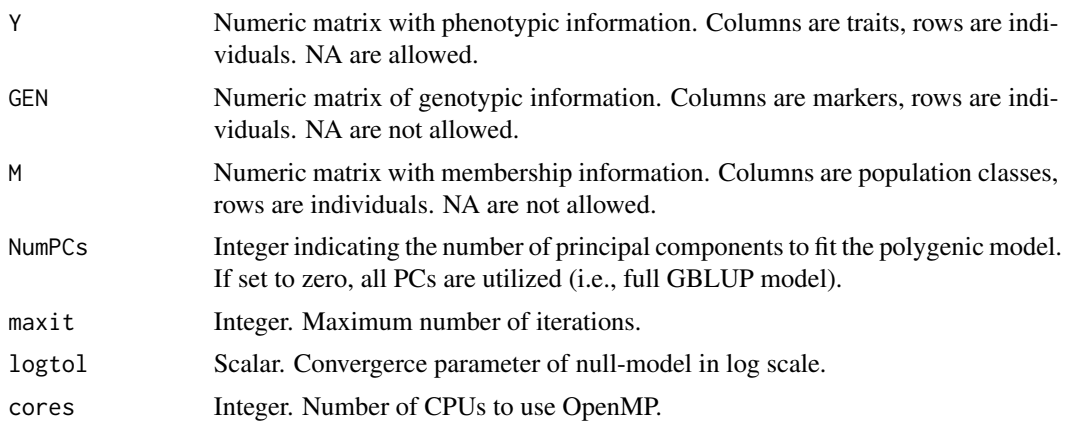

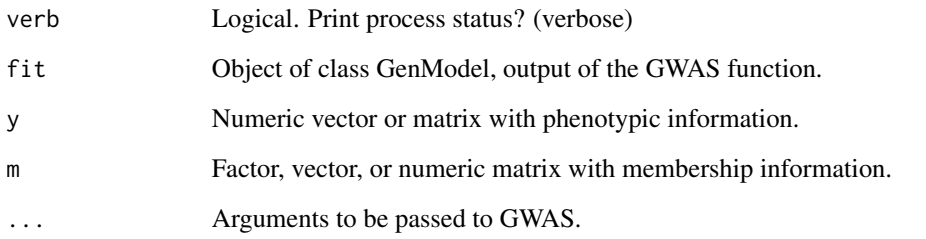

#### Details

The function gwas is a wrapper for GWAS that accepts vectors as inputs, suitable for single-trait analysis and discrete membership, such as family, ethnicity or population.

The linear model for the genome-wide association is set as follows:

$$
y = Xb + Zu + g + e
$$

where y is the response variable,  $Xb$  corresponds to the fixed effect term set as the membership matrix,  $Zu$  corresponds to the marker-membership interaction term, q is the polygenic term defines by  $g = Ma$ , where M is the genotypic matrix and g are marker effects, and e is the residual term. The null-hypothesis term cosists of a similar model, but without  $Zu$ . The significance threshold is based on the Bonferroni correction.

Theorical description of the model is provided by Wei and Xu (2016). Variance components are REML estimates under the univariate case. In the multivariate case, variance and covariance components are obtained through a general-purpose REML approximation (Van Raden and Jung 1987), which yields the exact same solution as REML when all traits are observed in all individuals. The multivariate generalization is described by Xavier and Habier (2022).

The package provides the function  $MLM(Y, X, Z)$  for users only interested in solving multivariate mixed models, which takes as input the phenotypic matrix (Y), design matrices of fixed effects (X) and random effect (Z), and the same controls (logtol,cores) as the function GWAS. This function uses an efficient solver without single-value decomposition, as described by Xavier and Habier (2022).

In the GWAS function, set  $M=matrix(rep(1,nrow(Y)))$  when membership is not knwon.

The output of functions gwas/GWAS is of class "GenModel", which has two custom functions: plot and print. The function plot.GenModel has a few arguments that allow users to choose the trait (trait=1), to overlay plots (add=FALSE), and to plot the QTL heritability instead of the association statistic (h2=FALSE).

#### Value

Returns a list of class "GenModel" with two sublists: POLY and GWAS. The POLY list contains fixed and random effect coefficients, variance components, genetic correlations, heritability. The GWAS list provides the Wald statistics and QTL variances for each marker-trait combination, as well as the regression coefficients for each marker-population combination for the last trait.

#### References

Van Raden, P.M. and Jung, Y.C., 1988. A general purpose approximation to restricted maximum likelihood: the tilde-hat approach. Journal of Dairy Science, 71(1), pp.187-194.

Wei, J. and Xu, S., 2016. A random-model approach to QTL mapping in multiparent advanced generation intercross (MAGIC) populations. Genetics, 202(2), pp.471-486.

Xavier, A. and Habier, D., 2022. A new approach fits multivariate genomic prediction models efficiently. Genetics Selection Evolution, 54(1), pp.1-15.

#### Examples

```
## Not run:
# load the toy dataset
data( soy )
# run gwas
fit1 = gwas(y, Z, pop)# adjust variances
fit2 = CorrectBeavis( fit1 )
# Compare before and after correction
plot( fit1, h2=TRUE, col=8, pch=20) # display QTL h2
plot( fit2, h2=TRUE, add=TRUE, pch=20, type='o') # adjusted QTL h2
legend('topleft',pch=16,col=c(8,1),c('Before correction','After Beavis correction'))
```
## End(Not run)

soy *Soybean dataset*

#### Description

Toy dataset part of the SoyNAM. Plant height observed in a few soybean families in multiple environements.

#### Details

Subset of the data presented in Xavier et al. (2017). The whole dataset is available in the R package NAM, through data(met). Details of the soybean nested association mappging (SoyNAM) population are provided by Song et al. (2017), Xavier et al. (2018) and Diers et al. (2018).

#### **References**

Xavier, A., Hall, B., Hearst, A.A., Cherkauer, K.A. and Rainey, K.M., 2017. Genetic architecture of phenomic-enabled canopy coverage in Glycine max. Genetics, 206(2), pp.1081-1089.

Xavier, A., Xu, S., Muir, W.M. and Rainey, K.M., 2015. NAM: association studies in multiple populations. Bioinformatics, 31(23), pp.3862-3864.

<span id="page-4-0"></span>soy 5

Song, Q., Yan, L., Quigley, C., Jordan, B.D., Fickus, E., Schroeder, S., Song, B.H., Charles An, Y.Q., Hyten, D., Nelson, R. and Rainey, K., 2017. Genetic characterization of the soybean nested association mapping population. The Plant Genome, 10(2), pp.plantgenome2016-10.

Xavier, A., Jarquin, D., Howard, R., Ramasubramanian, V., Specht, J.E., Graef, G.L., Beavis, W.D., Diers, B.W., Song, Q., Cregan, P.B. and Nelson, R., 2018. Genome-wide analysis of grain yield stability and environmental interactions in a multiparental soybean population. G3: Genes, Genomes, Genetics, 8(2), pp.519-529.

Diers, B.W., Specht, J., Rainey, K.M., Cregan, P., Song, Q., Ramasubramanian, V., Graef, G., Nelson, R., Schapaugh, W., Wang, D. and Shannon, G., 2018. Genetic architecture of soybean yield and agronomic traits. G3: Genes, Genomes, Genetics, 8(10), pp.3367-3375.

#### Examples

data(soy)

# <span id="page-6-0"></span>Index

CorrectBeavis *(*gwas*)*, [3](#page-2-0)

GWAS *(*gwas*)*, [3](#page-2-0) gwas, [3](#page-2-0)

map *(*soy*)*, [5](#page-4-0) mas *(*mas-package*)*, [2](#page-1-0) mas-package, [2](#page-1-0) MLM *(*gwas*)*, [3](#page-2-0)

plot.GenModel *(*gwas*)*, [3](#page-2-0) pop *(*soy*)*, [5](#page-4-0) print.GenModel *(*gwas*)*, [3](#page-2-0)

soy, [5](#page-4-0)

Y *(*soy*)*, [5](#page-4-0) y *(*soy*)*, [5](#page-4-0)

Z *(*soy*)*, [5](#page-4-0)